## ABEL CARLEVARO

## MILONGA ORIENTAL

## **HANTERELLE 723**

a Vani

## Milonga Oriental

Abel CARLEVARO

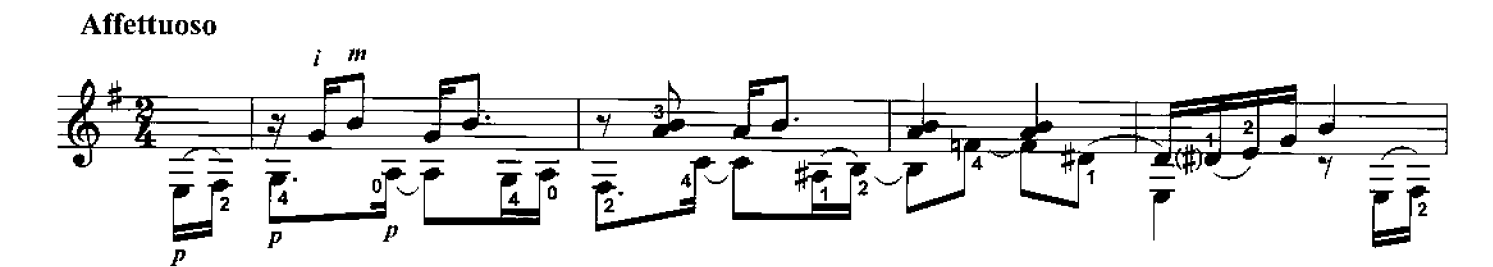

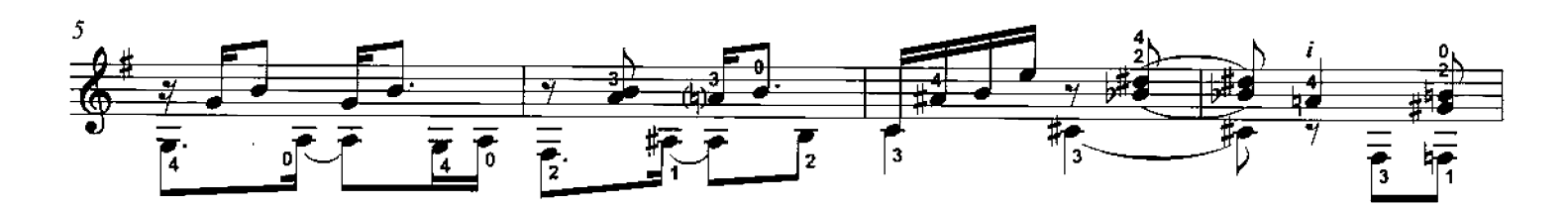

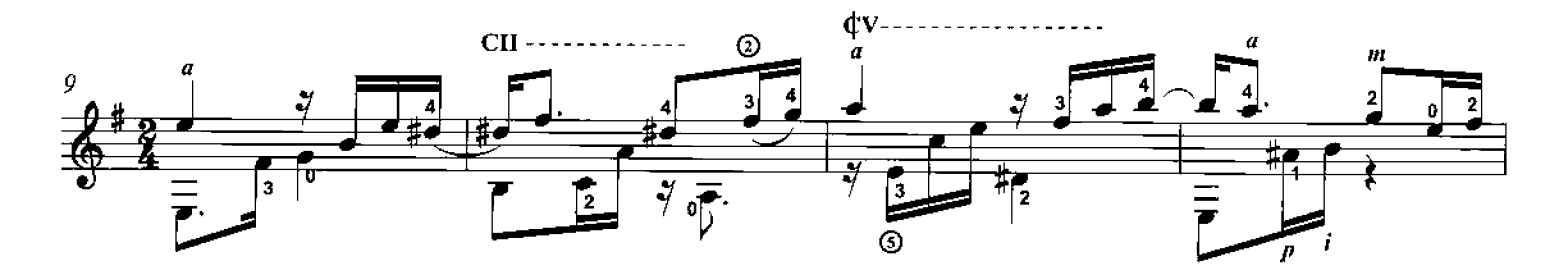

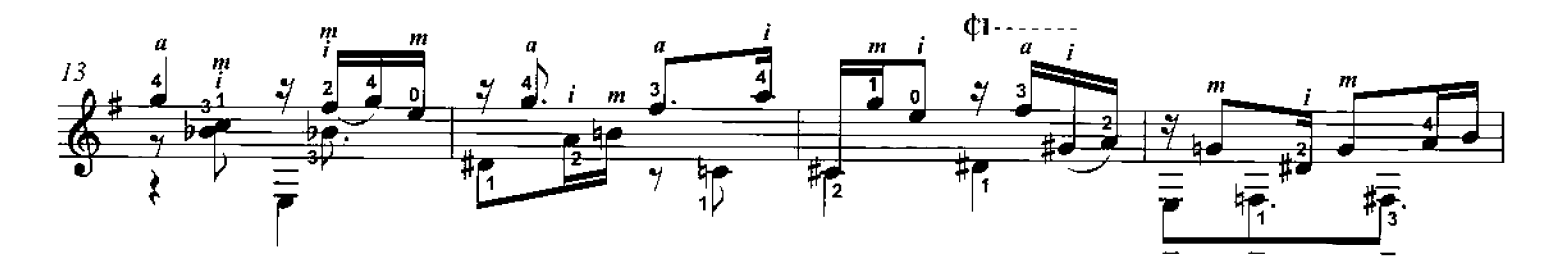

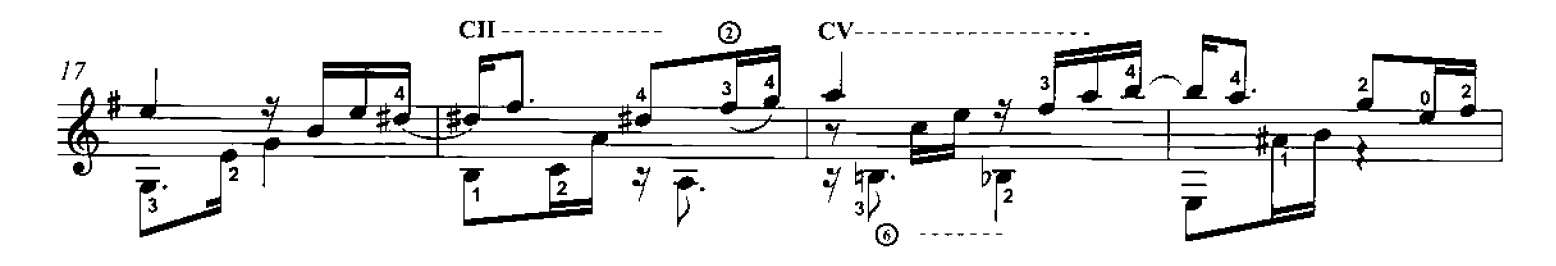

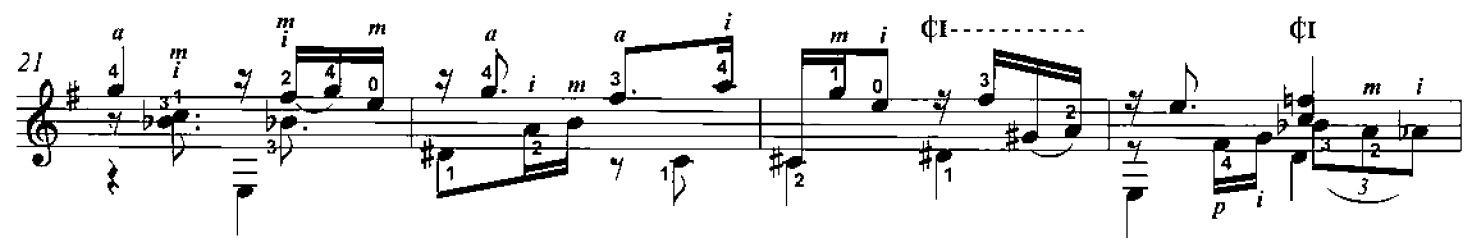

C World Copyright 1994 by Michael Macmeeken, Chanterelle Verlag (GEMA) All Rights Reserved - photocopying this music is ILLEGAL

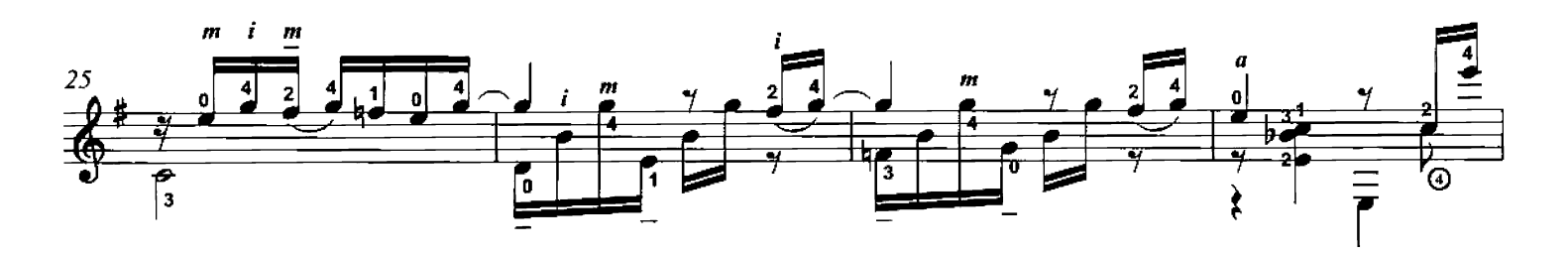

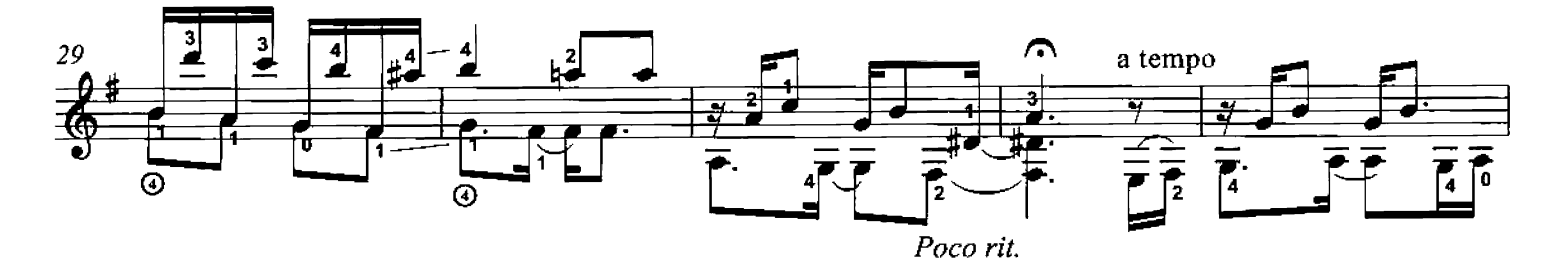

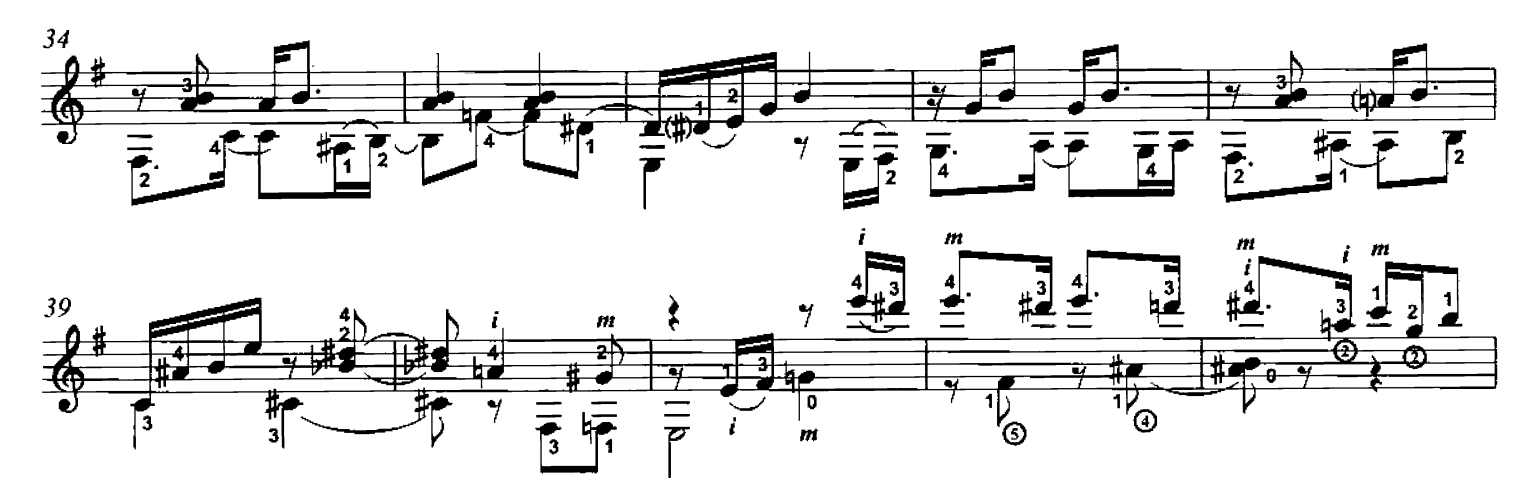

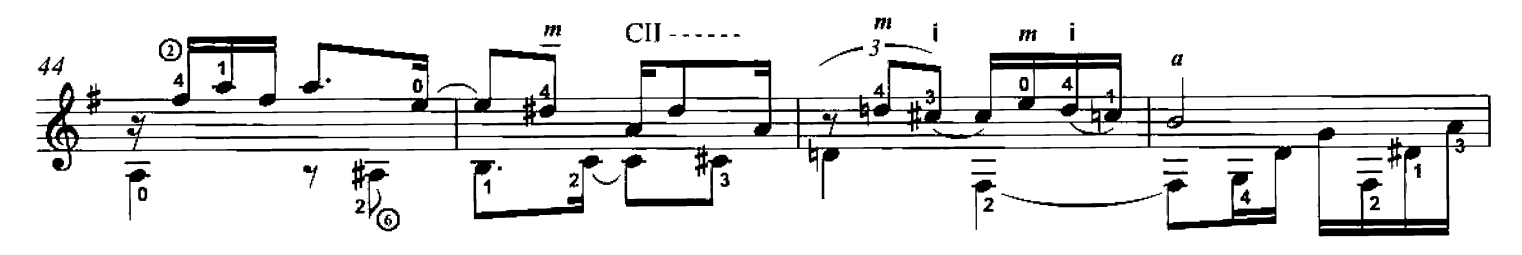

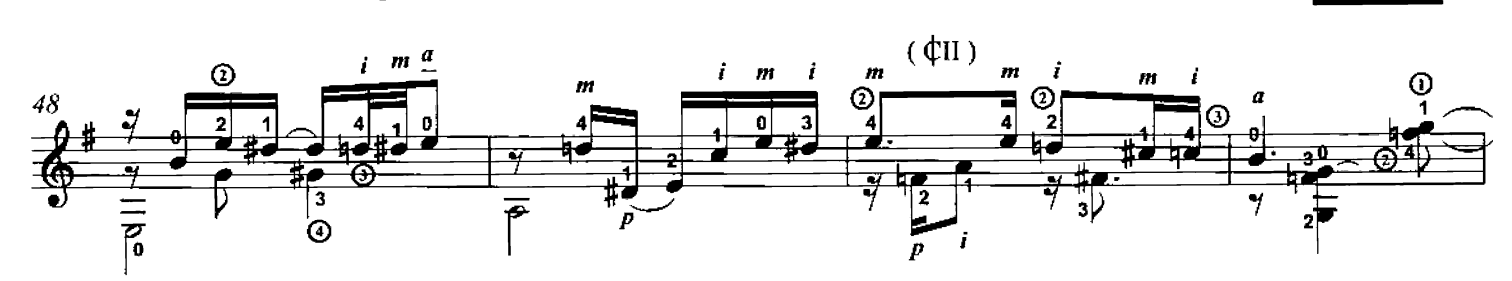

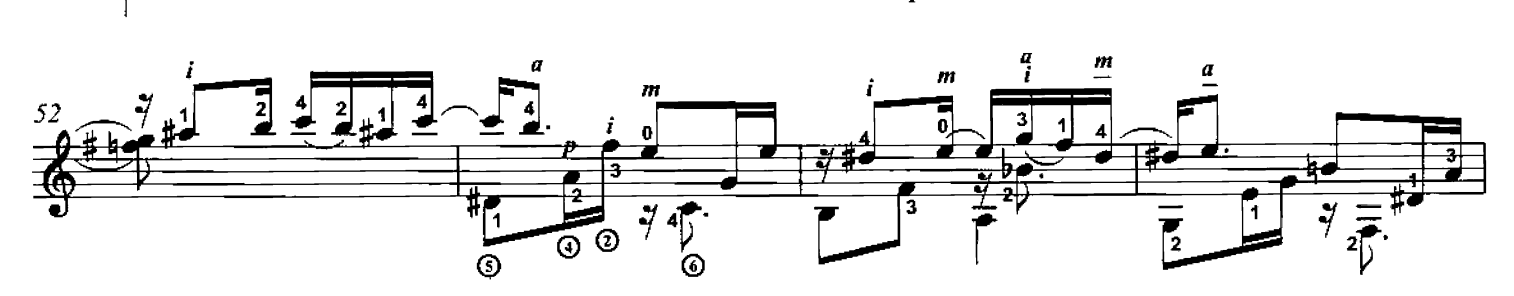

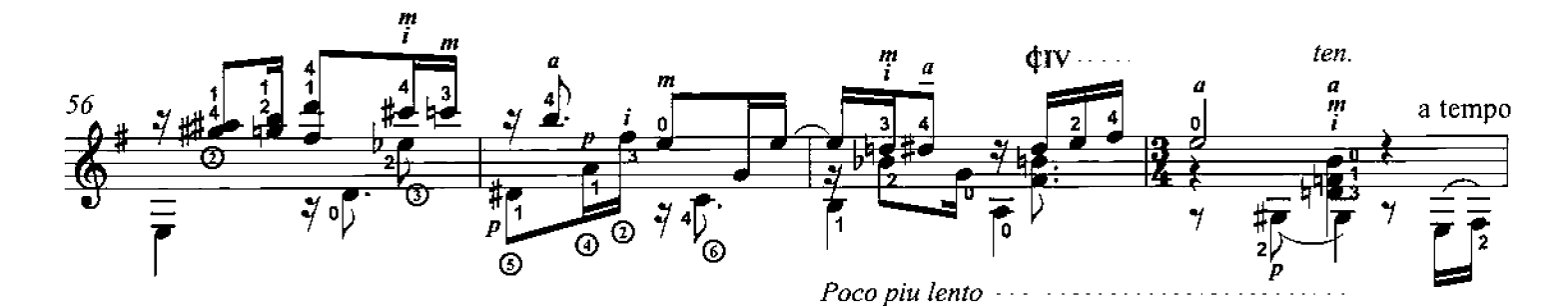

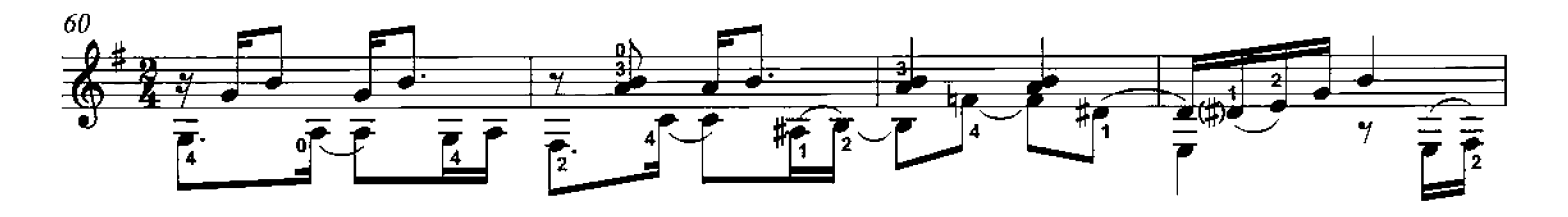

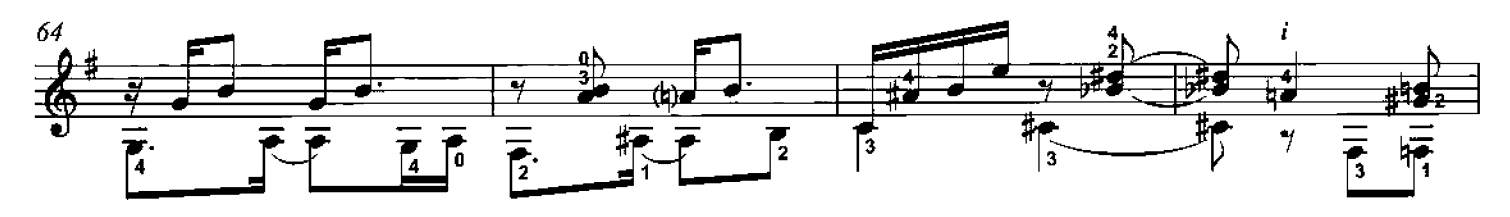

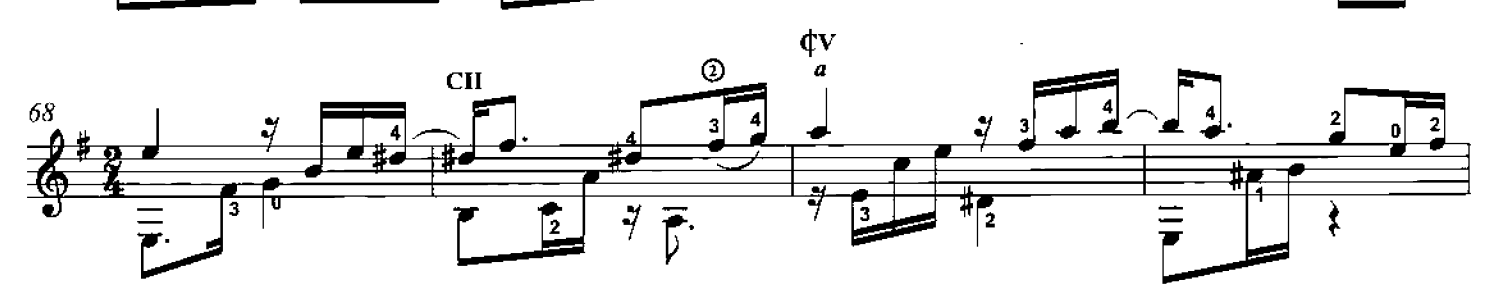

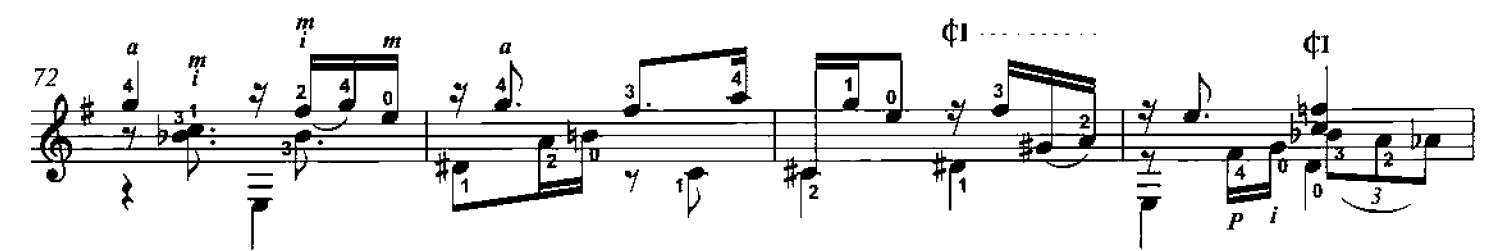

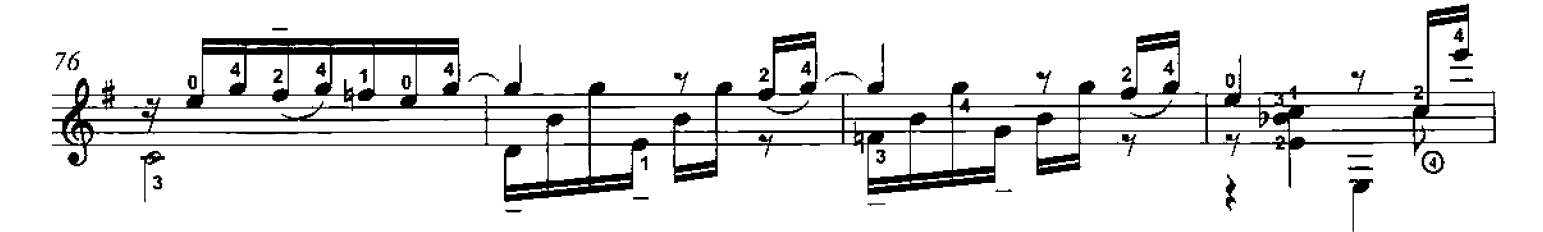

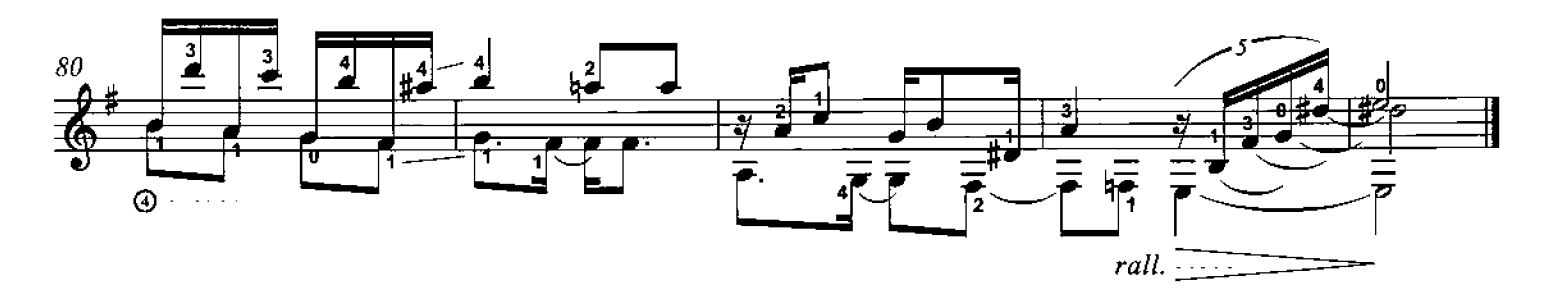